<span id="page-0-0"></span>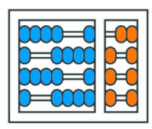

Instituto de **Computação** UNIVERSIDADE ESTADUAL DE CAMPINAS

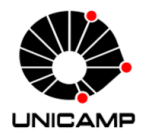

## MC102 - Aula 22 Exemplos sobre Recursão (parte 3) Algoritmos e Programação de Computadores

Turmas **OVXZ** 

つへへ

 $\leftarrow$ 

Prof. Lise R. R. Navarrete lrommel@ic.unicamp.br

Quinta-feira, 09 de junho de 2022 19:00h - 21:00h (CB06)

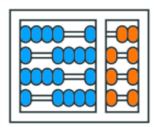

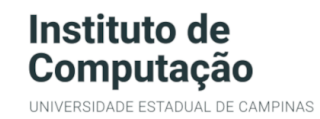

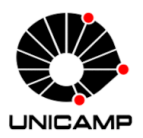

Turmas OVX7

つへへ

 $\leftarrow$ 

### MC102 - Algoritmos e Programação de Computadores

<https://ic.unicamp.br/~mc102/>

Site da Coordenação de MC102

Aulas teoricas: ´ Terça-feira, 21:00h - 23:00h (CB06) Quinta-feira, 19:00h - 21:00h (CB06)

### Conteúdo

- **•** [Exemplo 13](#page-3-0)
- [Exemplo 14](#page-18-0)
- **•** [Exemplo 15](#page-25-0)
- **•** [Exemplo 16](#page-29-0)
- [Exemplo 17](#page-35-0)
- [Exemplo 18](#page-40-0)
- [Exemplo 19](#page-44-0)
- [Exemplo 20](#page-50-0)
- **•** [Exemplo 21](#page-53-0)

드바람

 $204$ 

<span id="page-3-0"></span> $\blacktriangleright$   $\blacktriangleleft$ lrommel@ic.unicamp.br (UNICAMP) Algoritmos e Programação de Computadores Quinta-feira, 09 de junho de 2022 4/64

B

 $\leftarrow$ 

 $\rightarrow$ × 卢 - 41 (B)  $200$ 

국(국)

### Encontrar o maior elemento de uma lista.

 $\blacktriangleright$   $\blacktriangleleft$ lrommel@ic.unicamp.br (UNICAMP) Algoritmos e Programação de Computadores Quinta-feira, 09 de junho de 2022 5/64

э

目

국(국)  $QQ$ 

4日下 -4 点 <https://ic.unicamp.br/~mc102/aulas/aula04.pdf>

• Encontrando o máximo de um conjunto de números quaisquer.

```
1 numeros = [-3, -1, -7, -9, -4]2 \times 100 = \text{numeros}[0]
3
4 \n{i} = 1\mathfrak{s} while i < len(numeros):
6 if numeros[i] > maximo:
7 maximo = numeros[i]
|8| i = i + 1
9
10 print(maximo) # -1
```
국 (국)  $\Omega$ 

```
1 def fatorial(n):
2 \int if n == 0:
3 return 1
4
\frac{1}{5} return n * fatorial(n - 1)
6
```
21

▶ K 분 K K 분 K 분 및 수 있<mark>어</mark>

4 **EL F**  $\blacksquare$ 

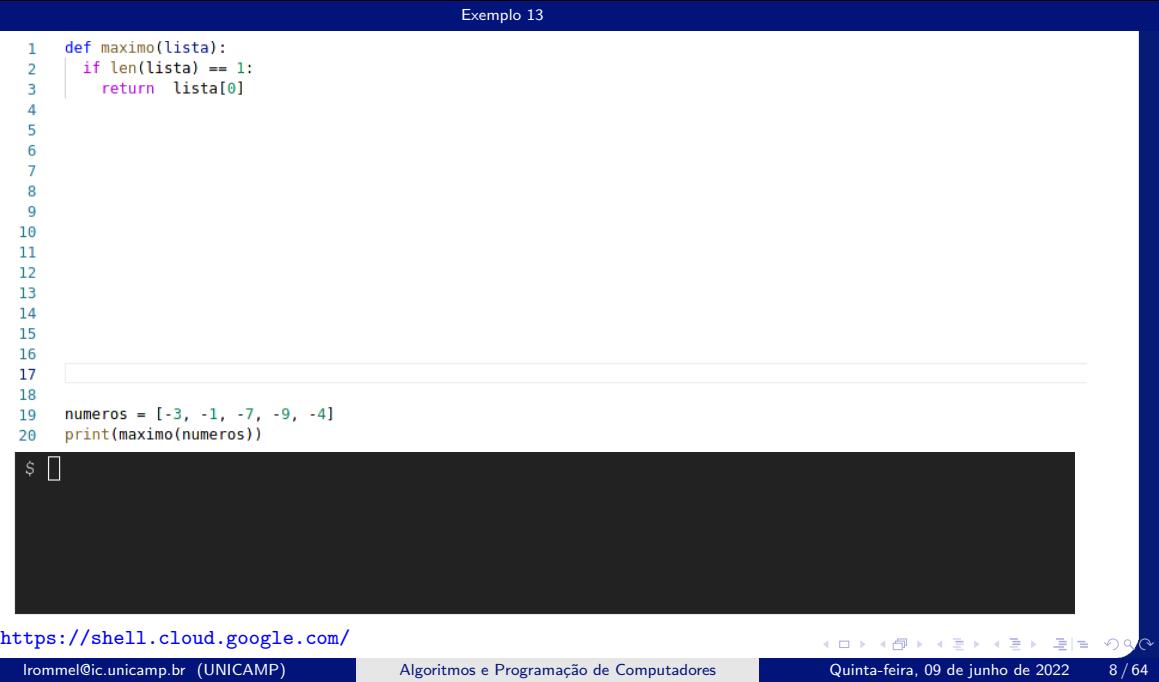

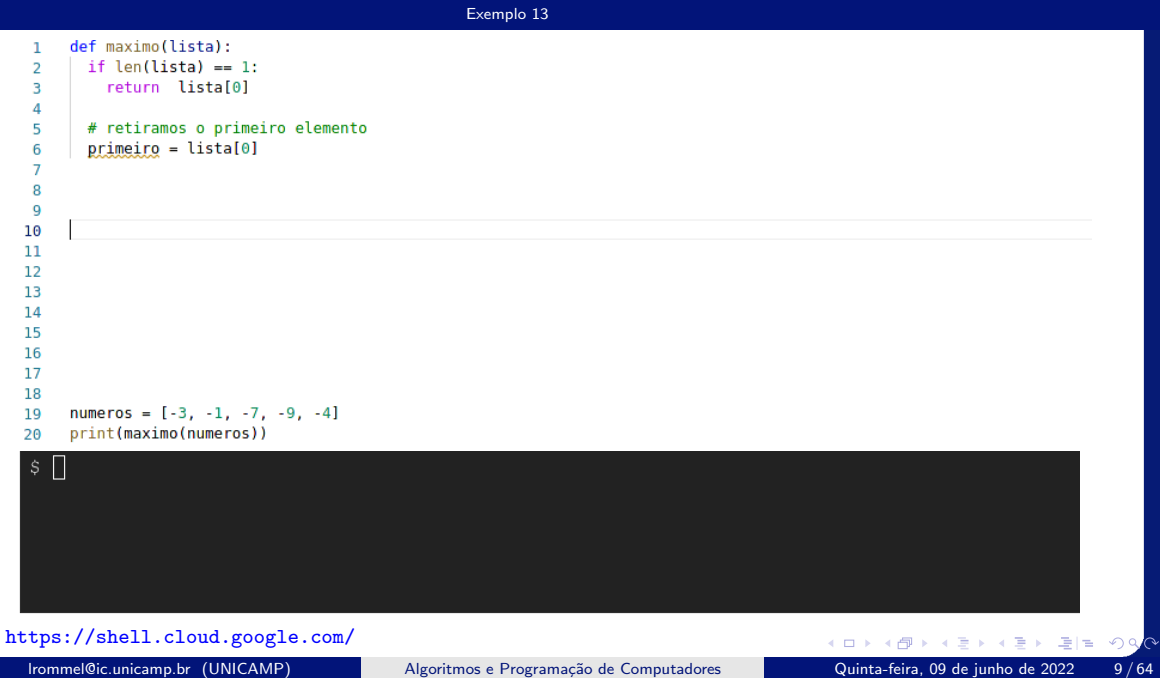

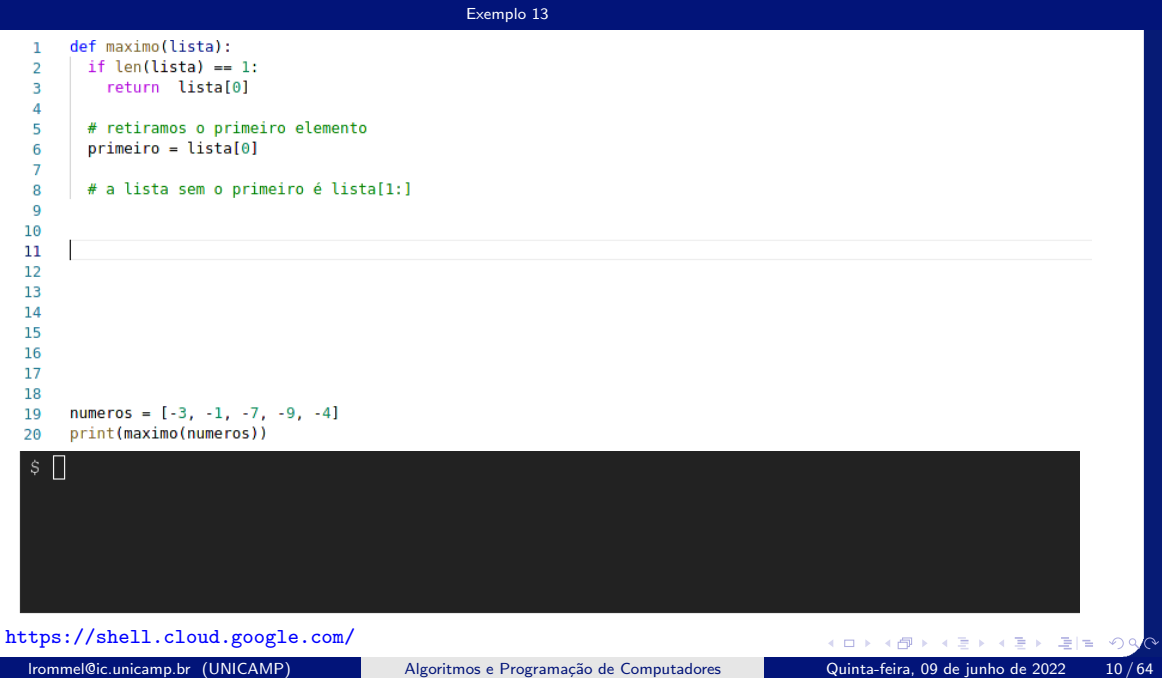

```
Exemplo 13
   \overline{1}def maximo(lista)\overline{2}if len(lista) == 1:\overline{3}return lista[0]
   \overline{4}\overline{5}# retiramos o primeiro elemento
          primeiro = lista[0]6
   \overline{7}# a lista sem o primeiro é lista[1:]
   8
          # assumimos que conhecemos maximo(lista[1:])
   \overline{9}10
  111213141516
  1718
  19numeros = [-3, -1, -7, -9, -4]20print(maximo(numeros))
  \frac{1}{2}https://shell.cloud.google.com/
                                                                                                       K ロ K K @ K K 통 K K 통 X 통 등 K 9 Q <mark>⊙</mark>
   lrommel@ic.unicamp.br (UNICAMP) Algoritmos e Programação de Computadores Quinta-feira, 09 de junho de 2022 11/64
```

```
Exemplo 13
   \overline{1}def maximo(lista)\overline{2}if len(lista) == 1:
   \overline{3}return lista[0]
   \overline{4}\overline{5}# retiramos o primeiro elemento
           primeiro = lista[0]6
   \overline{7}# a lista sem o primeiro é lista[1:]
   8
           # assumimos que conhecemos maximo(lista[1:])
   \overline{9}10
           # Quem é o maximo entre primeiro e maximo(lista[1:])?
  111213141516
  1718
  19numeros = [-3, -1, -7, -9, -4]20print(maximo(numeros))
  \frac{1}{2}https://shell.cloud.google.com/
                                                                                                             K ロ X K @ X K 할 X K 할 X (할 X O N <mark>Q</mark> Q
```
lrommel@ic.unicamp.br (UNICAMP) Algoritmos e Programação de Computadores Quinta-feira, 09 de junho de 2022 12/64

```
Exemplo 13
      def maximo(lista)\overline{1}\overline{2}if len(lista) == 1:
 \overline{a}return lista[0]
 \overline{4}\overline{5}# retiramos o primeiro elemento
        prime = lista[0]6
 \overline{7}# a lista sem o primeiro é lista[1:]
 8
        # assumimos que conhecemos maximo(lista[1:])
 \mathbf{Q}# Quem é o maximo entre primeiro e maximo(lista[1:])?
10
        aux = maximo(lista[1:1)11if aux>primeiro:
12return aux
13
14else:
             return primeiro
15
16
1718
19numeros = [-3, -1, -7, -9, -4]20print(maximo(numeros))
\frac{1}{2}
```
<https://shell.cloud.google.com/>

lrommel@ic.unicamp.br (UNICAMP) Algoritmos e Programação de Computadores Quinta-feira, 09 de junho de 2022 13/64

K ロ X K @ X K 할 X K 할 X (할 X O N <mark>Q</mark> Q

```
Exemplo 13
       def maximo(lista)\overline{1}\overline{2}if len(lista) == 1:
   Ŕ
            return lista[0]
   \overline{4}\overline{5}# retiramos o primeiro elemento
          prime = lista[0]6
   \overline{7}# a lista sem o primeiro é lista[1:]
   8
          # assumimos que conhecemos maximo(lista[1:])
   \mathbf{Q}# Quem é o maximo entre primeiro e maximo(lista[1:])?
  10
  11aux = maximo(lista[1:1)if aux>primeiro:
  12return aux
  13
  14else:
              return primeiro
  15
  16
  1718
  19numeros = [-3, -1, -7, -9, -4]20print(maximo(numeros))
  $ python3 exe22001.py
  Shttps://shell.cloud.google.com/
```
lrommel@ic.unicamp.br (UNICAMP) Algoritmos e Programação de Computadores Quinta-feira, 09 de junho de 2022 14/64

K ロ X K @ X K 할 X K 할 X (할 X O N <mark>Q</mark> Q

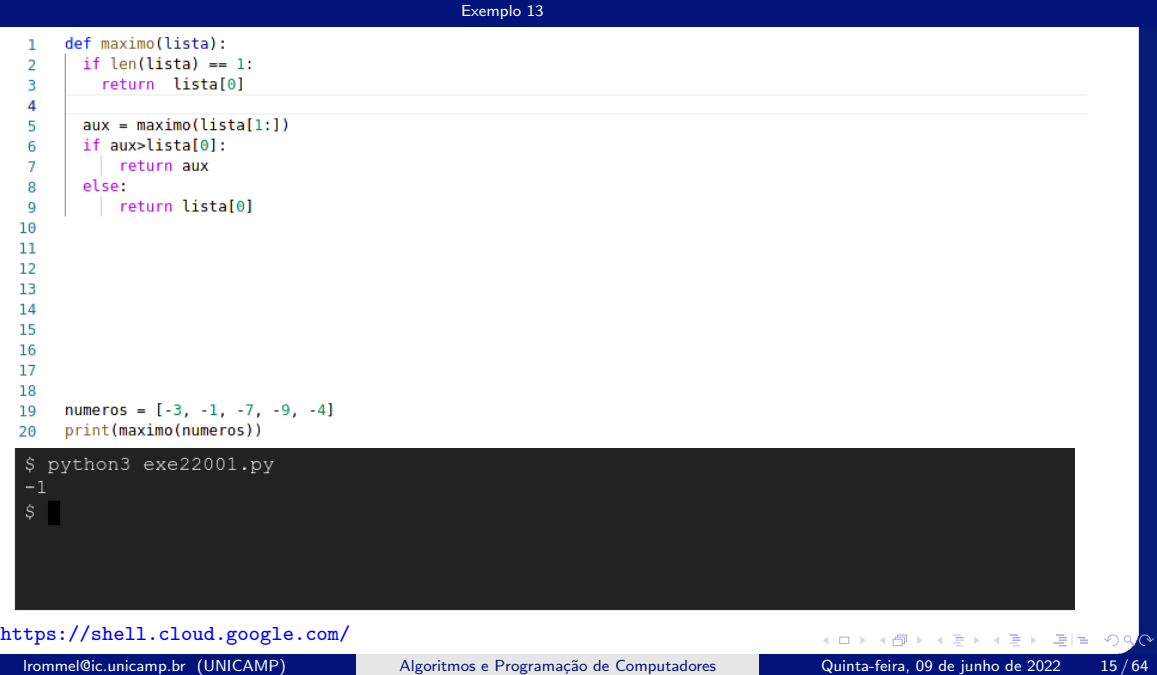

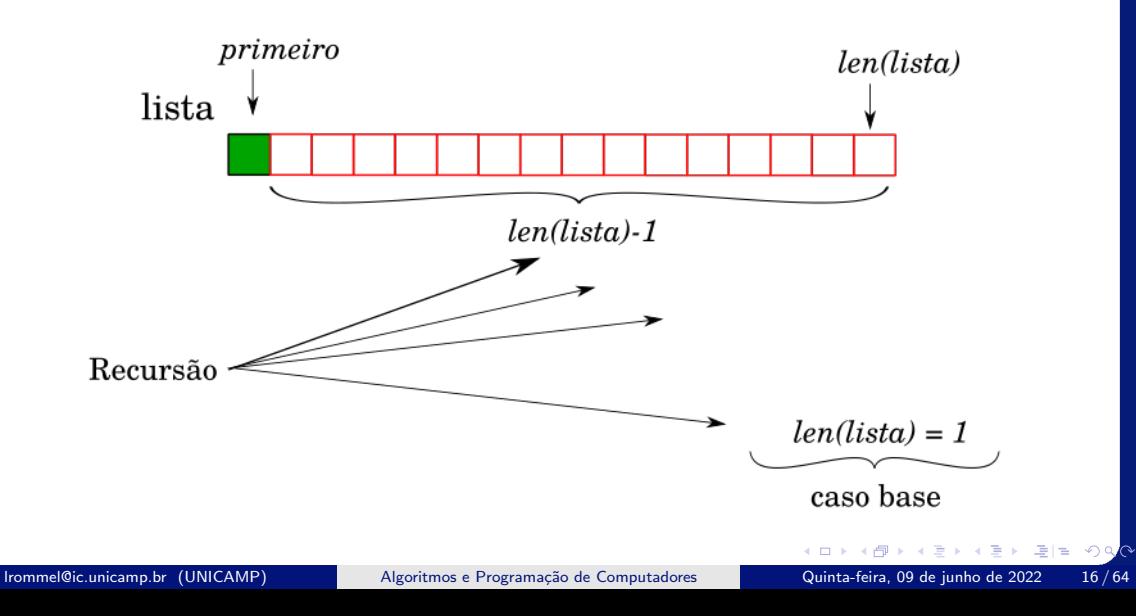

<https://ic.unicamp.br/~mc102/aulas/aula12.pdf>

• Encontrar o maior elemento de uma lista.

```
_1 def max lista(lista):
2 if len(lista) == 1:
3 return lista[0]
4 else:
\sim 5 aux = max_lista(lista[:-1])
\begin{bmatrix} 6 \end{bmatrix} if aux > lista[-1]:
7 return aux
8 else:
9 return lista[-1]
```
**CD** 그래 말 .  $\Omega$  <https://ic.unicamp.br/~mc102/aulas/aula12.pdf>

• Encontrar o maior elemento de uma lista com n números.

```
_1 def max lista(lista, n):
2 \times 1 if n == 1:
3 return lista[0]
4 else:
5 aux = max_lista(lista, n - 1)
\frac{1}{6} if aux > lista[n - 1]:
7 return aux
8 else:
9 return lista[n - 1]
```
**CB** 

 $F = \Omega$ 

<span id="page-18-0"></span> $\blacktriangleright$   $\blacktriangleleft$ lrommel@ic.unicamp.br (UNICAMP) Algoritmos e Programação de Computadores Quinta-feira, 09 de junho de 2022 19/64

目

D.

一本語

 $\leftarrow$ 

× 卢  $\rightarrow$ 

 $\rightarrow$ 

 $E|E| \leq 0.9$ 

Buscar um caractere  $c$  em uma string  $s$  a partir de uma posição  $index$  e retornar a posição da primeira ocorrência deste caractere (caso encontre) ou −1 (caso contrario).

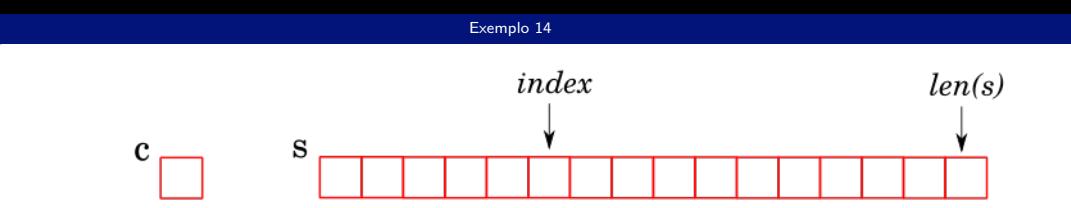

K ロ ▶ K @ ▶ K 할 ▶ K 할 ▶ [ 할 | 의약<mark>약</mark> lrommel@ic.unicamp.br (UNICAMP) Algoritmos e Programação de Computadores Quinta-feira, 09 de junho de 2022 21/64

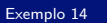

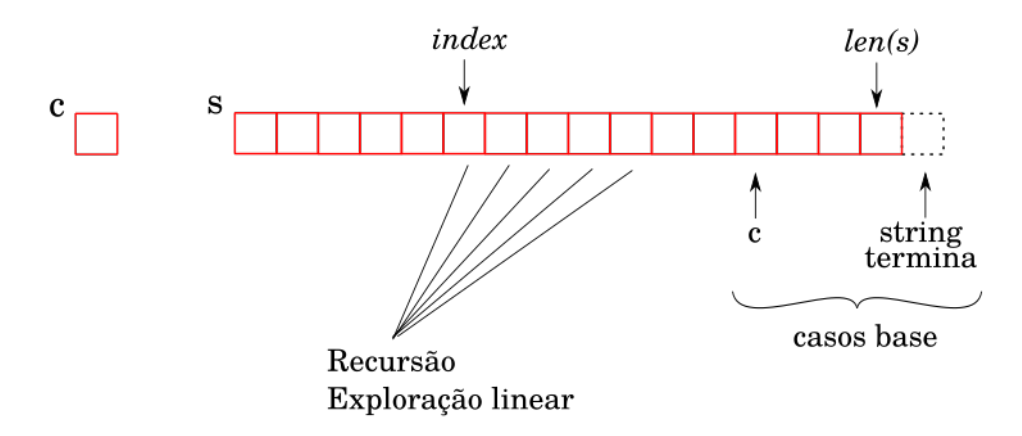

4 重 lrommel@ic.unicamp.br (UNICAMP) Algoritmos e Programação de Computadores Quinta-feira, 09 de junho de 2022 22/64

 $\blacktriangleright$   $\blacktriangleleft$  $\rightarrow$ 

←□

目

격녀

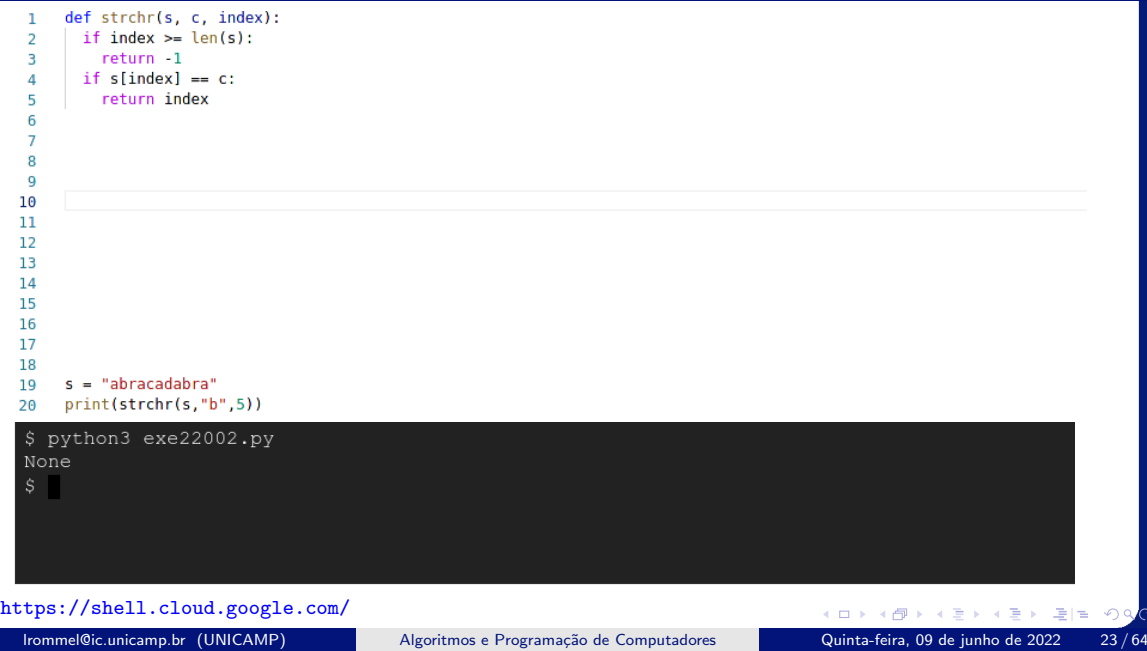

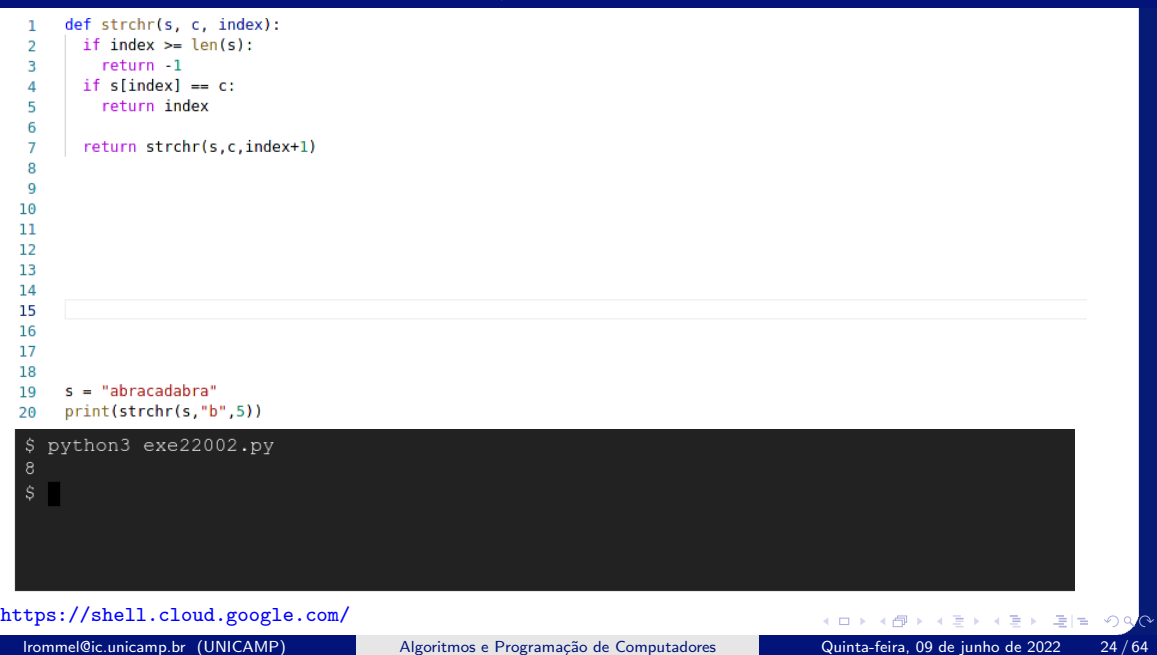

<https://ic.unicamp.br/~mc102/aulas/aula12.pdf>

• Buscar um caractere c em uma string s a partir de uma posição index e retornar a posição da primeira ocorrência deste caractere (caso encontre) ou −1 (caso contrário).

```
\frac{1}{1} def strchr(s, c, index):
2 \quad \text{if index} > = \text{len}(s):
3 return -1\angle if s[index] == c:
\mathbf{F} return index
6 else:
       return strchr(s, c, index +1)
```
격대  $\Omega$ 

<span id="page-25-0"></span> $\blacktriangleright$   $\blacktriangleleft$ lrommel@ic.unicamp.br (UNICAMP) Algoritmos e Programação de Computadores Quinta-feira, 09 de junho de 2022 26 / 64

目

D.

 $\rightarrow$   $\equiv$ 

 $\leftarrow$ 

× 卢  $\rightarrow$   $E|E \cap Q$ 

### Verificar se uma  $string$  é um palíndromo.

э  $\blacktriangleright$   $\blacktriangleleft$ lrommel@ic.unicamp.br (UNICAMP) Algoritmos e Programação de Computadores Quinta-feira, 09 de junho de 2022 27/64

 $\leftarrow$ 

目

 $\rightarrow$ 

 $E|E| \leq 0.90$ 

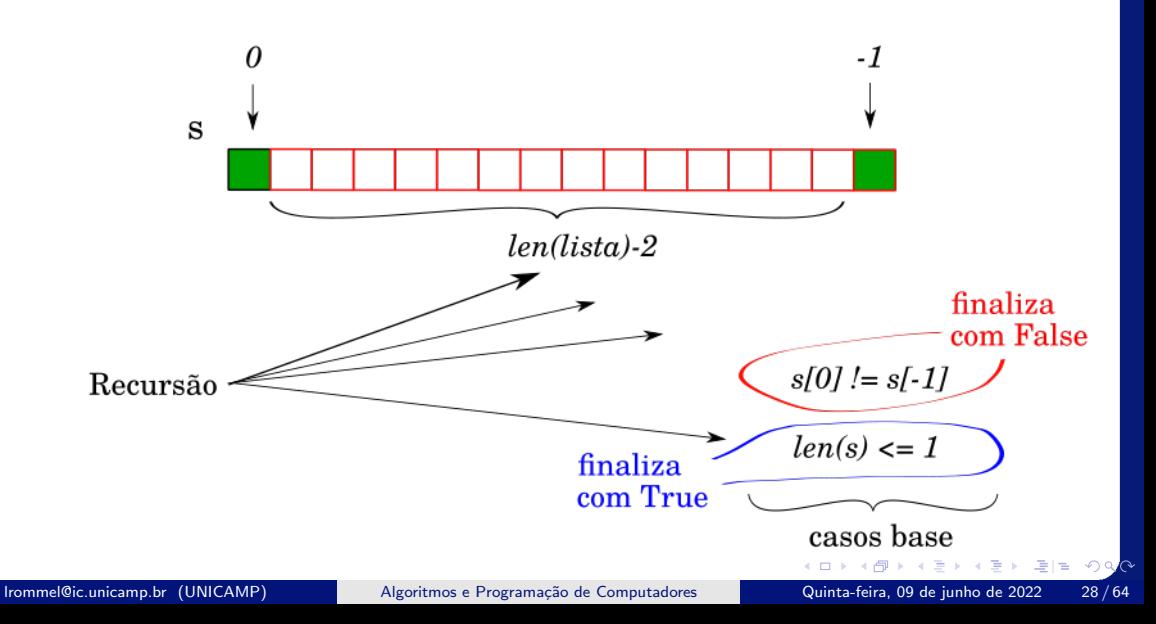

<https://ic.unicamp.br/~mc102/aulas/aula12.pdf>

• Verificar se uma string é um palíndromo.

```
def palindromo(s):
2 if len(s) \leq 1:
3 return True
4
5 if S[0] != S[-1]:
6 return False
\vert s \vert return palindromo(s[1:-1])
```
i. s (특) 보기  $\Omega$ 

<span id="page-29-0"></span> $\blacktriangleright$   $\blacktriangleleft$ lrommel@ic.unicamp.br (UNICAMP) Algoritmos e Programação de Computadores Quinta-feira, 09 de junho de 2022 30 / 64

B

 $\rightarrow$ 

 $\leftarrow$ 

× 卢  $\rightarrow$ - 41 (B)  $E|E| \leq 0.9$ 

### Inverter uma string dada.

lrommel@ic.unicamp.br (UNICAMP) Algoritmos e Programação de Computadores Quinta-feira, 09 de junho de 2022 31/64

▶ K 로베 코 비 이야<mark>야</mark>

 $\rightarrow$   $\equiv$ 

 $\rightarrow$ 

4日下 → 母 <https://ic.unicamp.br/~mc102/aulas/aula12.pdf>

• Inverter uma string dada.

```
1 def inverte(s):
|z| if len(s) <= 1:
3 return S
4 else:
\begin{bmatrix} 5 \end{bmatrix} return S[-1] + inverte(S[:-1])
```
**CD** 국 (국)  $\Omega$  <https://ic.unicamp.br/~mc102/aulas/aula12.pdf>

• Inverter uma string dada.

```
1 def inverte(s):
|z| if len(s) <= 1:
3 return S
4 else:
5 return S[-1] + \text{invert}(S[1:-1]) + S[0]
```
**CD** 국 (국)  $\Omega$ 

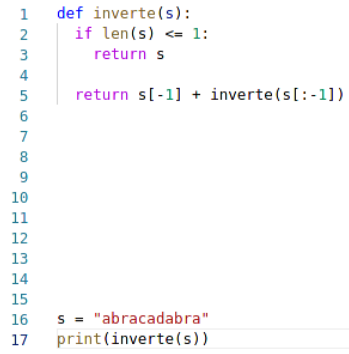

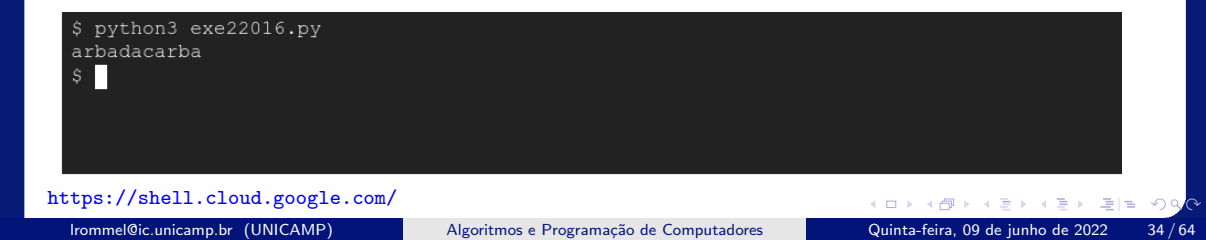

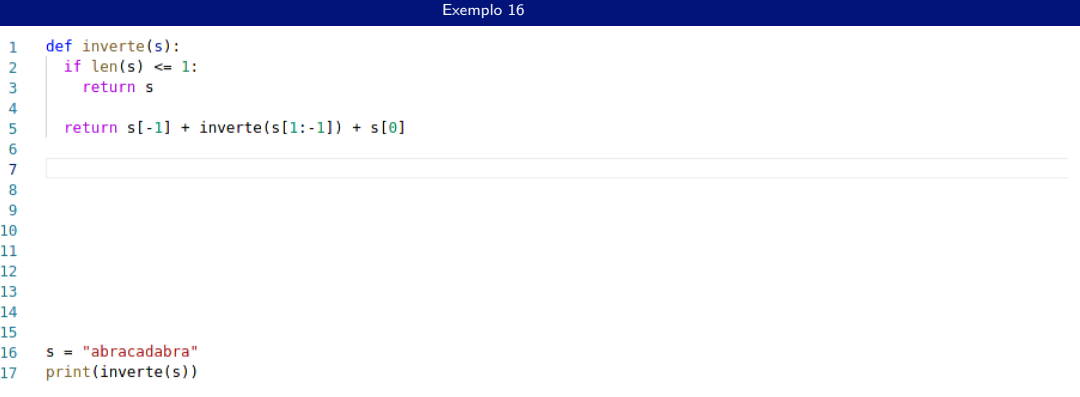

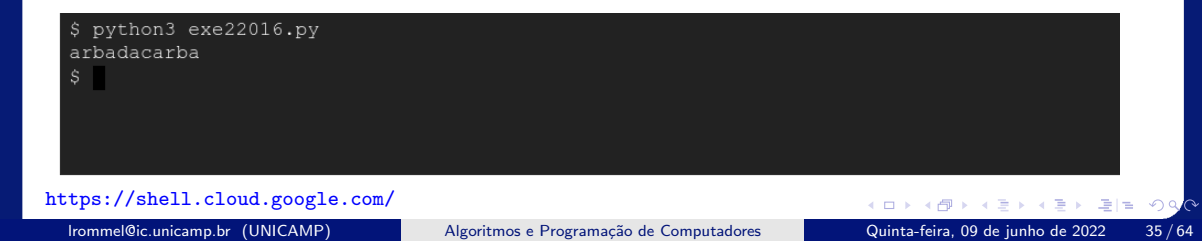

<span id="page-35-0"></span> $\blacktriangleright$   $\blacktriangleleft$ lrommel@ic.unicamp.br (UNICAMP) Algoritmos e Programação de Computadores Quinta-feira, 09 de junho de 2022 36 / 64

目

D.

 $\leftarrow$ 

× 卢  $\rightarrow$ - 41 (B)  $E|E \cap Q$ 

### Converter um número binário (string) num número decimal(inteiro).

lrommel@ic.unicamp.br (UNICAMP) Algoritmos e Programação de Computadores Quinta-feira, 09 de junho de 2022 37/64

←□

격대

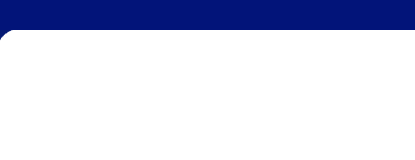

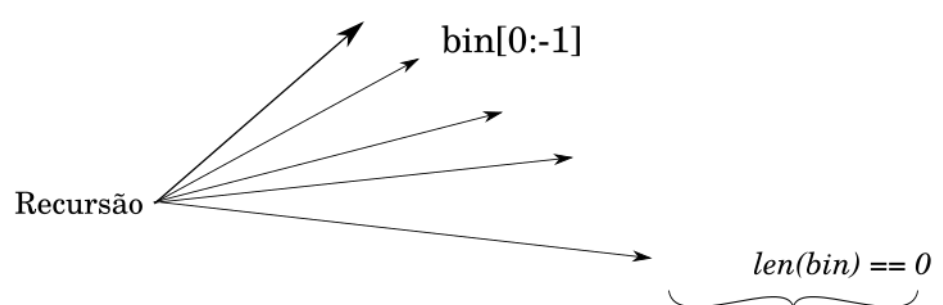

casos base

凸

 $\rightarrow$ 

 $\leftarrow$ 

격분

<https://ic.unicamp.br/~mc102/aulas/aula12.pdf>

• Converter um número binário (string) num número decimal (inteiro).

```
1 def converte(bin):
   if len(bin) == 0:
3 return \theta4 return 2 * converte(bin[0:-1]) + int(bin[-1])
```
i. s 국내학

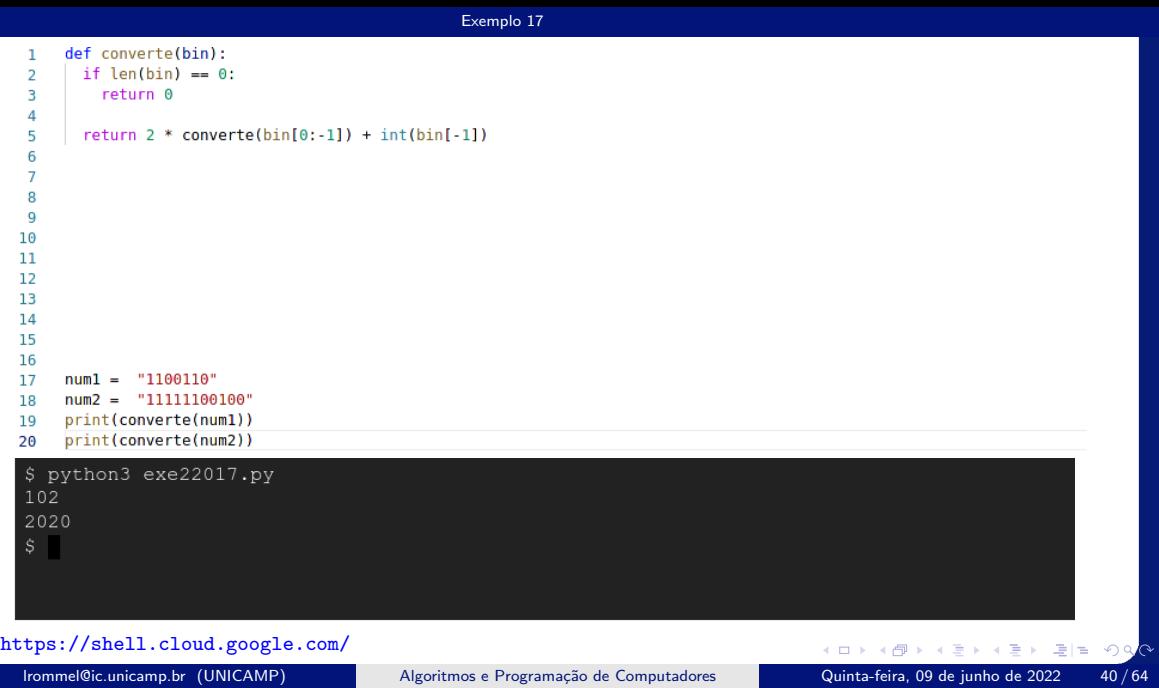

<span id="page-40-0"></span> $\blacktriangleright$   $\blacktriangleleft$ lrommel@ic.unicamp.br (UNICAMP) Algoritmos e Programação de Computadores Quinta-feira, 09 de junho de 2022 41/64

B

 $\rightarrow$ 

 $E|E \cap Q$ 

 $\leftarrow$ 

× 卢  $\rightarrow$ - 41 (B)

 $\rightarrow$ 

## Escreva uma função recursiva que, dado um número inteiro positivo  $n$ , retorne a representação binária de  $n$ .

lrommel@ic.unicamp.br (UNICAMP) Algoritmos e Programação de Computadores Quinta-feira, 09 de junho de 2022 42/64

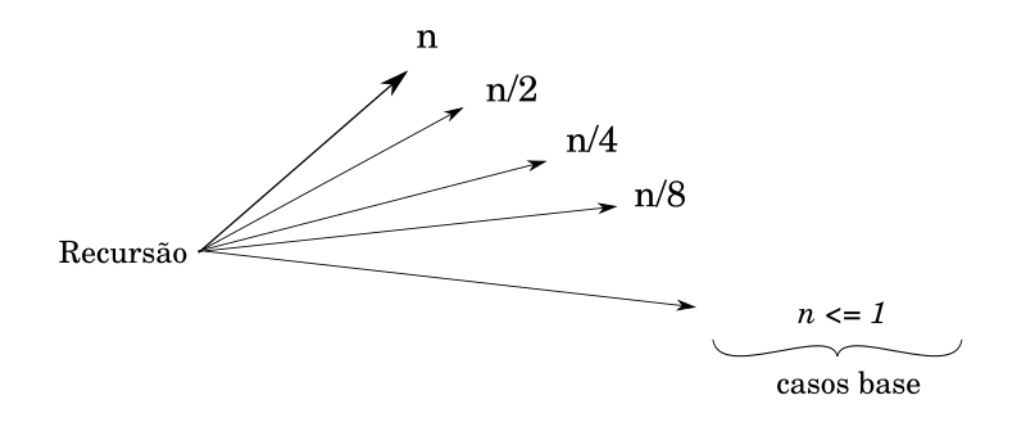

メタトメ ミトメ ミト lrommel@ic.unicamp.br (UNICAMP) Algoritmos e Programação de Computadores Quinta-feira, 09 de junho de 2022 43/64

4日下

 $E|E| \leq 2$ 

<https://ic.unicamp.br/~mc102/aulas/aula12.pdf>

```
1 def binario(n):
|2| if n \leq 1:
3 return str(n)
4 else:
\frac{1}{5} return binario(n // 2) + str(n % 2)
```
**Call** 

 $E|E| \leq 2$ 

<span id="page-44-0"></span> $\blacktriangleright$   $\blacktriangleleft$ lrommel@ic.unicamp.br (UNICAMP) Algoritmos e Programação de Computadores Quinta-feira, 09 de junho de 2022 45 / 64

目

 $\rightarrow$ 

 $E|E| \leq 0.90$ 

 $\rightarrow$   $\equiv$ 

 $\leftarrow$ 

× 卢  $\rightarrow$ 

 $\rightarrow$ 

## Escreva uma função recursiva que, dada uma string  $s$  e um caractere c, conte o número de ocorrências do caractere  $c$  na string s.

lrommel@ic.unicamp.br (UNICAMP) Algoritmos e Programação de Computadores Quinta-feira, 09 de junho de 2022 46 / 64

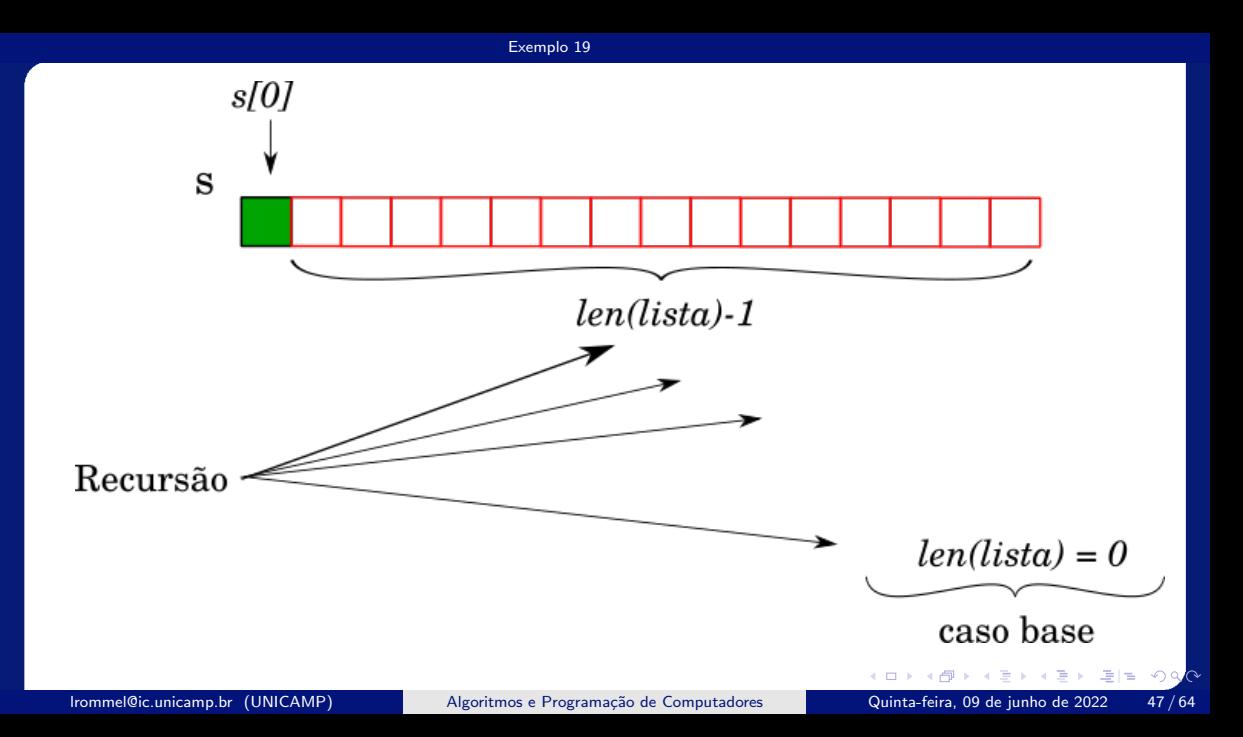

<https://ic.unicamp.br/~mc102/aulas/aula12.pdf>

```
1 def conta(s, c):
|2| if len(s) == 0:
3 return \theta4 aux = conta(s[1:], c)
5 \mid \textbf{if} \; \; \mathsf{s}[\; 0] \; \; \textbf{=} \; \; \mathsf{c}:
6 return 1 + aux
7 else:
8 return aux
```
: ► ≣I≣ ৩৭<mark>৫</mark>

<https://ic.unicamp.br/~mc102/aulas/aula12.pdf>

```
_1 def conta(s, c):
2 if s == ^{\mathbf{u}\cdot\mathbf{u}}:
3 return \theta4 aux = conta(s[1:], c)
5 \mid \textbf{if} \; \; \mathsf{s}[\; 0] \; \; \textbf{=} \; \; \mathsf{c}:
6 return 1 + aux
7 else:
8 return aux
```
⊧ → ≣⊫ ৩೩<mark>೧</mark>

<https://ic.unicamp.br/~mc102/aulas/aula12.pdf>

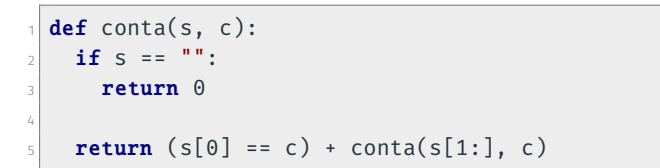

⊧ → ≣⊫ ৩೩<mark>೧</mark>

<span id="page-50-0"></span> $\blacktriangleright$   $\blacktriangleleft$ lrommel@ic.unicamp.br (UNICAMP) Algoritmos e Programação de Computadores Quinta-feira, 09 de junho de 2022 51/64

B

 $\rightarrow$ 

 $E|E \cap Q$ 

 $\leftarrow$ 

× 卢  $\rightarrow$ - 41 (B)

 $\rightarrow$ 

Escreva uma função recursiva que, dada uma lista  $l$  de  $n$ números inteiros ordenados  $(n > 1)$  e um inteiro x, retorne, usando uma busca binária, o índice de x na lista ou o valor  $-1$ , caso  $x$  não pertença à lista.

### Exercício 3 - Resposta [Exemplo 20](#page-50-0)

<https://ic.unicamp.br/~mc102/aulas/aula12.pdf>

```
def busca binaria(lista, inicio, fim, chave):
   if inicio > fim:
3 return -14
\vert meio = (inicio + fim) // 2
6 if chave == lista[meio]:
<sub>7</sub> return meio
8
9 if chave < lista[meio]:
10 return busca binaria(lista, inicio, meio - 1, chave)
n else:
\frac{1}{12} return busca binaria(lista, meio + 1, fim, chave)
```
드바람  $\Omega$ 

<span id="page-53-0"></span> $\blacktriangleright$   $\blacktriangleleft$ lrommel@ic.unicamp.br (UNICAMP) Algoritmos e Programação de Computadores Quinta-feira, 09 de junho de 2022 54/64

B

 $\rightarrow$ 

 $E|E \cap Q$ 

 $\leftarrow$ 

× 卢  $\rightarrow$ - 41 (B)

## Escreva versões recursivas das funções indiceMenor e selectionSort.

## Importante: todas as funções acima devem ser implementadas sem qualquer comando de repetição (for, while, etc).

lrommel@ic.unicamp.br (UNICAMP) Algoritmos e Programação de Computadores Quinta-feira, 09 de junho de 2022 55 / 64

indiceMenor iterativo <https://ic.unicamp.br/~mc102/aulas/aula10.pdf>

• Podemos criar uma função que retorna o índice do menor elemento de uma lista (formado por n números inteiros) a partir de uma posição inicial dada:

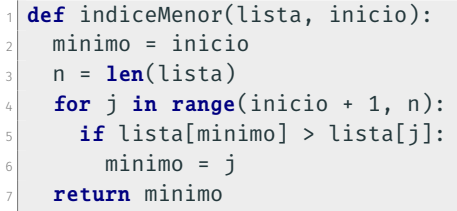

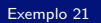

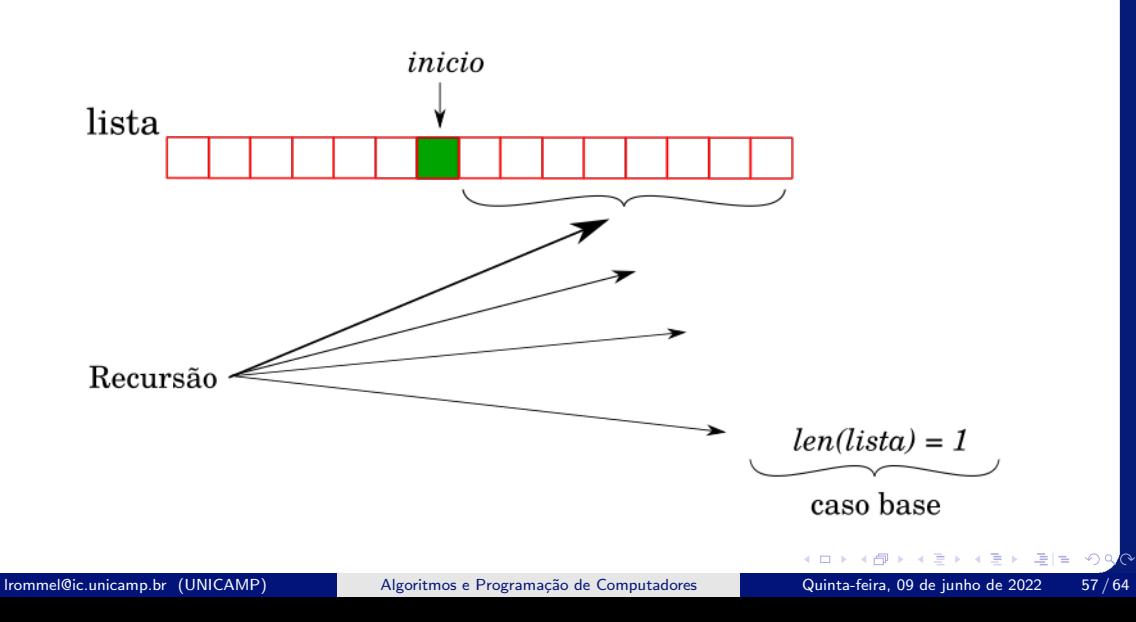

<https://ic.unicamp.br/~mc102/aulas/aula12.pdf>

```
1 def indiceMenor(lista, inicio):
|z| if inicio == len(lista) - 1:
3 return inicio
4
5 aux = indiceMenor(lista, inicio + 1)
\frac{1}{6} if lista[inicio] < lista[aux]:
7 return inicio
8 else:
9 return aux
```
**CD** 

 $E|E| \leq 0.0$ 

### selectionSort iterativo <https://ic.unicamp.br/~mc102/aulas/aula10.pdf>

• Usando a função auxiliar indiceMenor podemos implementar o Selection Sort da seguinte forma:

```
def selectionSort(lista):
2 \mid n = len(lista)3 for i in range(n - 1):
|4| minimo = indiceMenor(lista, i)
\mathbf{S} (lista[i], lista[minimo]) = (lista[minimo], lista[i])
```
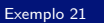

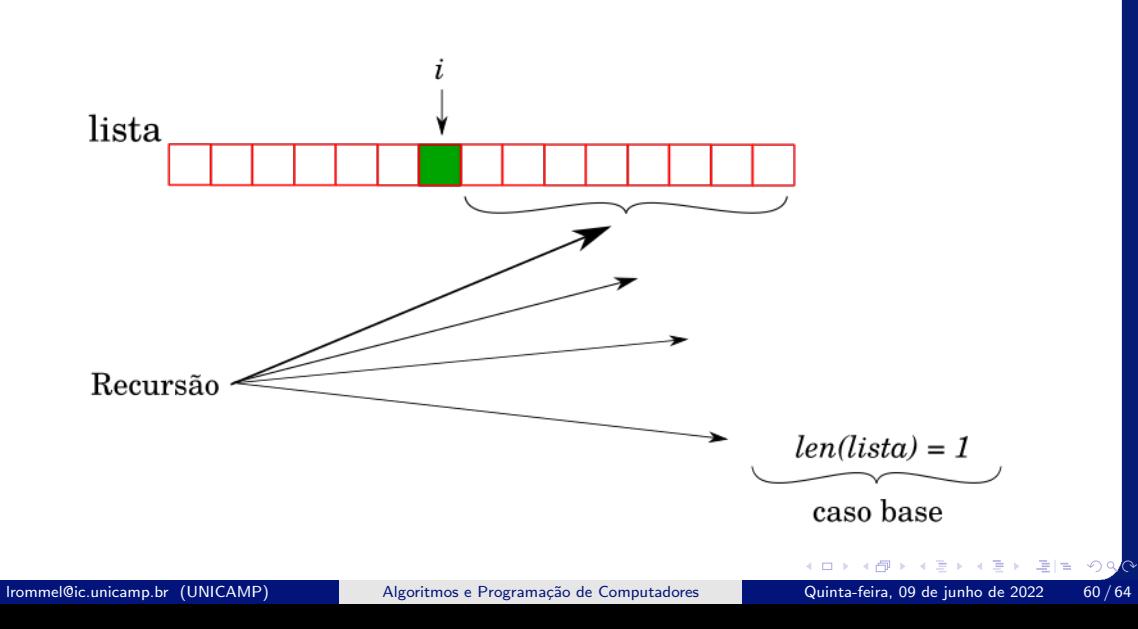

<https://ic.unicamp.br/~mc102/aulas/aula12.pdf>

```
1 def selectionSort(lista, i):
2 \mid if i == len(lista) - 1:
3 return
4 else:
5 minimo = indiceMenor(lista, i)
\delta (lista[i], lista[minimo]) = (lista[minimo], lista[i])
     selectionSort(lista, i + 1)
```
lrommel@ic.unicamp.br (UNICAMP) Algoritmos e Programação de Computadores Quinta-feira, 09 de junho de 2022 61/64

격대

 $OQ$ 

<https://ic.unicamp.br/~mc102/aulas/aula12.pdf>

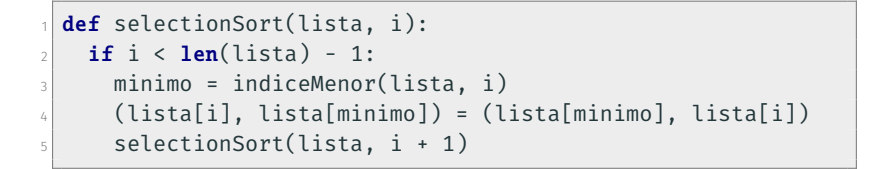

격대

## Perguntas ....

- 4 重 8 3 巻 lrommel@ic.unicamp.br (UNICAMP) Algoritmos e Programação de Computadores Quinta-feira, 09 de junho de 2022 63/64

 $\rightarrow$ 

 $E|E| \leq 0.90$ 

**DO** 

4日下 ∢母

### <span id="page-63-0"></span>Referências

● Zanoni Dias, MC102, Algoritmos e Programação de Computadores, IC/UNICAMP, 2021. <https://ic.unicamp.br/~mc102/>

Aula Introdutória [ [slides](https://ic.unicamp.br/~mc102/aulas/aula01.pdf) ] [ vídeo ] Primeira Aula de Laboratório [ [slides](https://ic.unicamp.br/~mc102/aulas/aula02.pdf) ] [ vídeo ]<br>Python Básico: Tipos, Variáveis, Operadores, Entrada e Saída [ slides ] [ vídeo ] Comandos Condicionais [ [slides](https://ic.unicamp.br/~mc102/aulas/aula03.pdf) ] [ vídeo ] Comandos de Repetição [ [slides](https://ic.unicamp.br/~mc102/aulas/aula04.pdf) ] [ vídeo ] Listas e Tuplas [ [slides](https://ic.unicamp.br/~mc102/aulas/aula05.pdf) ] [ vídeo ] Strings | [slides](https://ic.unicamp.br/~mc102/aulas/aula06.pdf) | | vídeo | Dicionários [ [slides](https://ic.unicamp.br/~mc102/aulas/aula07.pdf) ] [ vídeo ] Funções [ [slides](https://ic.unicamp.br/~mc102/aulas/aula08.pdf) ] [ vídeo ] Objetos Multidimensionais [ [slides](https://ic.unicamp.br/~mc102/aulas/aula09.pdf) ] [ vídeo ] Algoritmos de Ordenação [ [slides](https://ic.unicamp.br/~mc102/aulas/aula10.pdf) ] [ vídeo ] Algoritmos de Busca [ [slides](https://ic.unicamp.br/~mc102/aulas/aula11.pdf) ] | vídeo ] Recursão [ [slides](https://ic.unicamp.br/~mc102/aulas/aula12.pdf) ] [ vídeo ] Algoritmos de Ordenação Recursivos [ [slides](https://ic.unicamp.br/~mc102/aulas/aula13.pdf) ] [ vídeo ] Arquivos [ [slides](https://ic.unicamp.br/~mc102/aulas/aula14.pdf) ] [ vídeo Expressões Regulares [ [slides](https://ic.unicamp.br/~mc102/aulas/aula15.pdf) ] [ vídeo ] Execução de Testes no Google Cloud Shell [ [slides](https://ic.unicamp.br/~mc102/aulas/testador.pdf) ] [ vídeo ] Numpy | [slides](https://ic.unicamp.br/~mc102/aulas/aula16.pdf) | | vídeo Pandas | [slides](https://ic.unicamp.br/~mc102/aulas/aula17.pdf) | | vídeo ]

Panda - Cursos de Computa¸c˜ao em Python (IME -USP) <https://panda.ime.usp.br/>

Como Pensar Como um Cientista da Computação <https://panda.ime.usp.br/pensepy/static/pensepy/><br>Aulas de Introdução à Computação em Python https://panda.ime.usp.br/aulasPython/static/aulasPy <https://panda.ime.usp.br/aulasPython/static/aulasPython/>

- **O** Fabio Kon, Introdução à Ciência da Computação com Python <http://bit.ly/FabioKon/>
- Socratica, Python Programming Tutorials <http://bit.ly/SocraticaPython/>
- Google online editor for cloud-native applications (Python programming) <https://shell.cloud.google.com/>
- w3schools Python Tutorial <https://www.w3schools.com/python/> 0
- О. Outros, citados nos Slides.